## **Exploring Data**

#### **CENG 499** Introduction to Data Science

Erdoğan Doğdu 

#### Content

• Ch.10 Working with Data

# **Exploring Data**

- Before you start building models and predicting, know your data
	- $-$  Explore your data first

# One-dimensional data

- Example. A collection of numbers
	- $-$  The number of minutes each user spend on your web site
- How to explore?
	- Summary statistics
		- # of items, the smallest, the largest, the mean, std.dev
	- Histograms
		- Group data into buckets

#### Histograms

def bucketize(point, bucket\_size): """floor the point to the next lower multiple of bucket\_size""" return bucket\_size \* math.floor(point / bucket\_size)

**def** make\_histogram(points, bucket\_size): """buckets the points and counts how many in each bucket""" return Counter(bucketize(point, bucket\_size) for point in points)

def plot\_histogram(points, bucket\_size, title=""): histogram = make\_histogram(points, bucket\_size) plt.bar(histogram.keys(), histogram.values(), width=bucket\_size) plt.title(title) plt.show()

#### Histograms

 $random.sleep(0)$ 

# uniform between -100 and 100 uniform =  $[200 * random.random() - 100 for _ in range(10000)]$ 

# normal distribution with mean 0, standard deviation 57  $normal = [57 * inverse_norm]\_cdf(random.random())$ for  $\sim$  in range(10000)]

- Mean: 0, Std.dev = 58 for both distributions
- Distribution?
	- $-$  plot histogram(uniform, 10, "Uniform Histogram")
	- $-$  plot\_histogram(normal, 10, "Normal Histogram")

#### Histograms

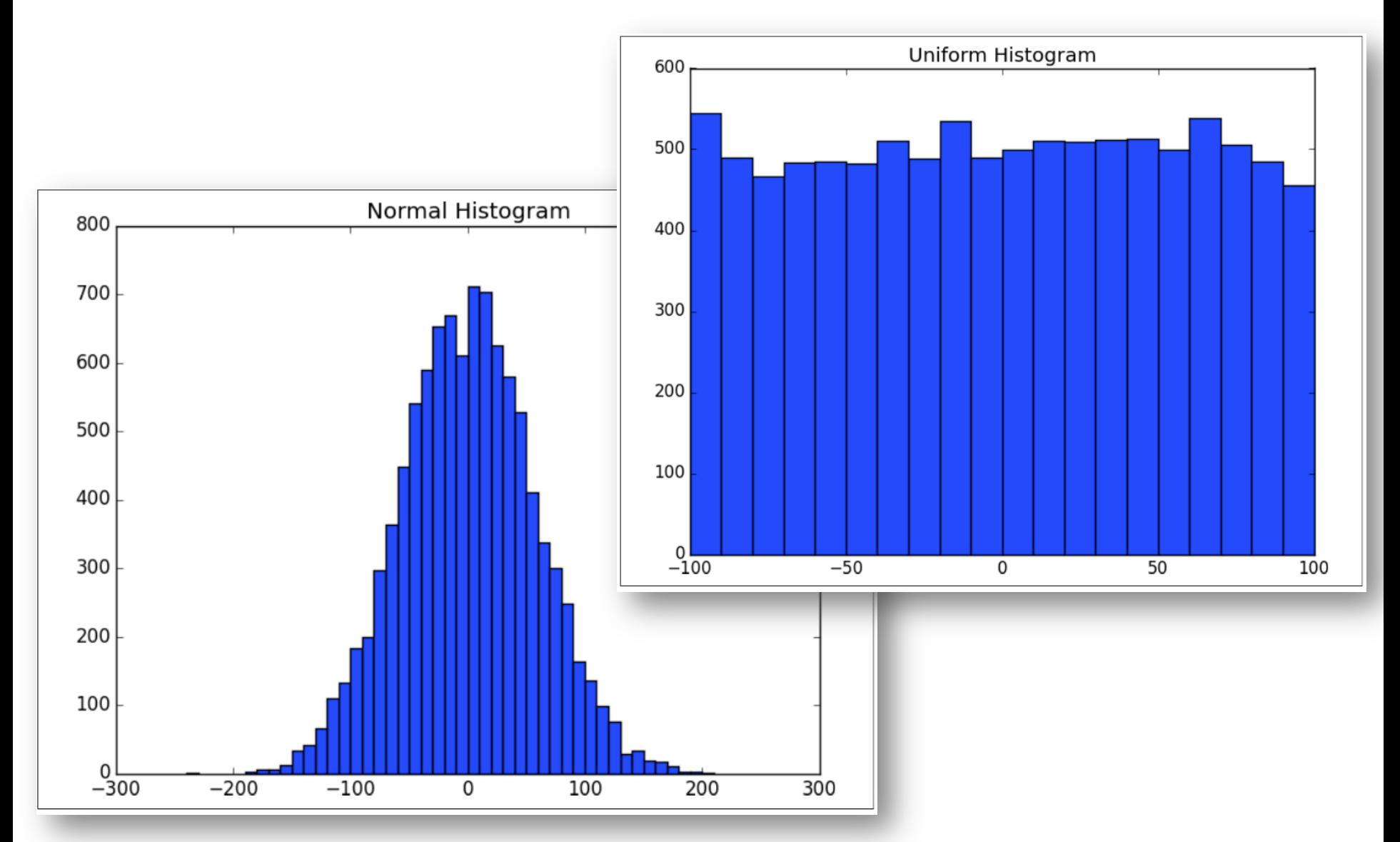

# Two dimensions

- Example:
	- Users' daily minutes in the web site (dim1)
	- Users' experience in years in data science (dim2)
	- How do they vary together?

## Two dimensions

```
def random normal():
```
"""returns a random draw from a standard normal distribution""" return inverse\_normal\_cdf(random.random())

```
xs = [random_normal() for in range(1000)]ys1 = [x + random_norm][) / 2 for x in xs]
ys2 = [-x + random_normal() / 2 for x in xs]
```
- plot histogram(ys1, 10, "ys1")
- plot histogram(ys2, 10, "ys2")
- Same mean, std.dev, normally distributed

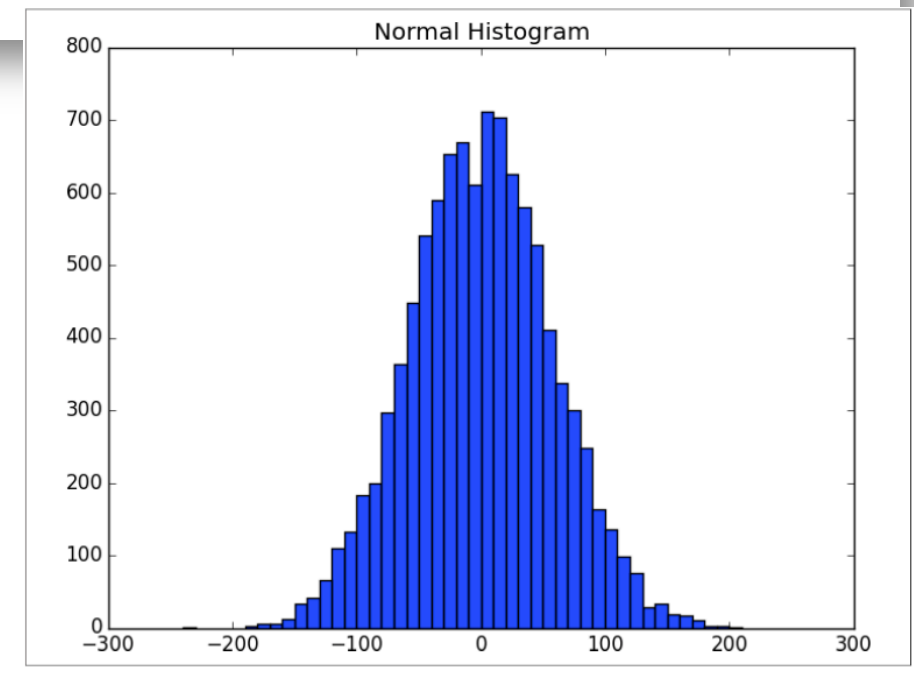

# Two dimensions

But each has a very different joint distribution with xs

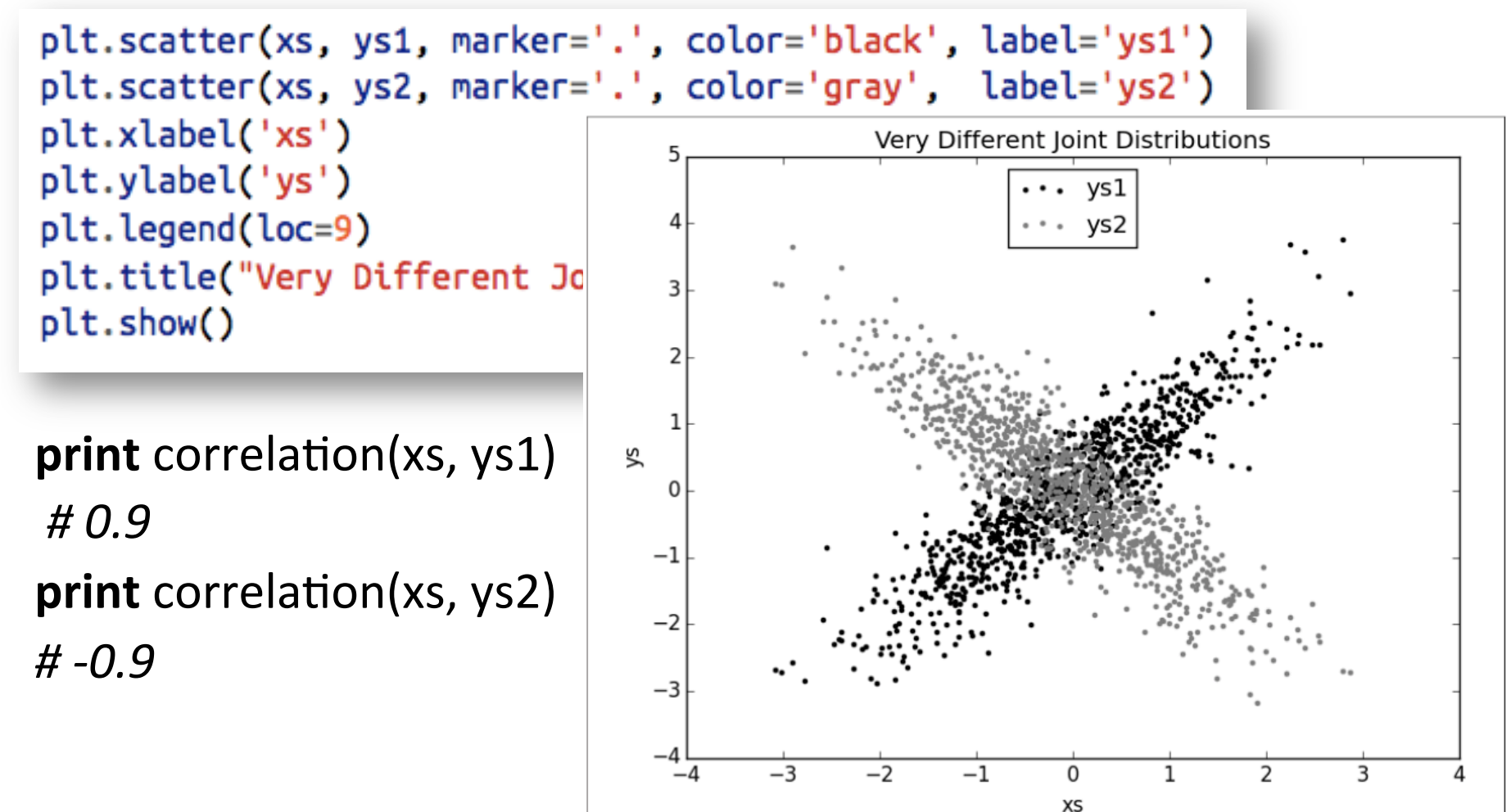

# Many Dimensions

- How do all the dimensions relate to one another?
- *Correla'on matrix*

```
– Row	i,	Col	j:	Correla7on	of	dim	i	and	dim	j
```

```
def correlation_matrix(data):
    """returns the num_columns x num_columns matrix whose (i, j)th entry
    is the correlation between columns i and j of data"""
    \_, num\_columns = shape(data)def matrix_entry(i, j):
        return correlation(get_column(data, i), get_column(data, j))
    return make_matrix(num_columns, num_columns, matrix_entry)
```
#### Many Dimensions

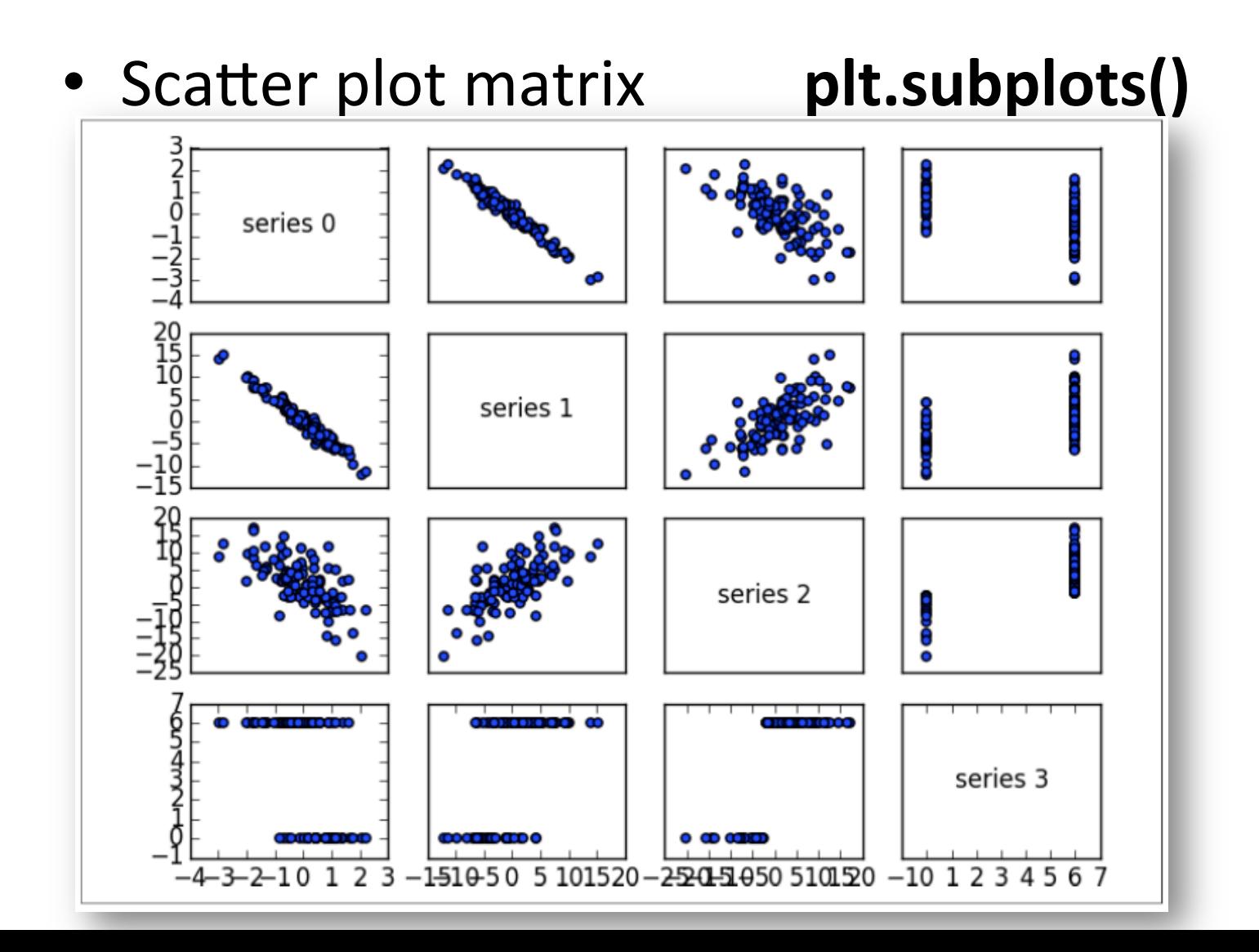

# **Cleaning and Munging**

- Real world data is dirty
- Convert string to numbers (ex. float [str])
- If cannot convert?

```
def try or none(f):
    """wraps f to return None if f raises an exception
    assumes f takes only one input"""
    def f_or_none(x):
        try: return f(x)except: return None
    return f_or_none
```
# Manipulating Data

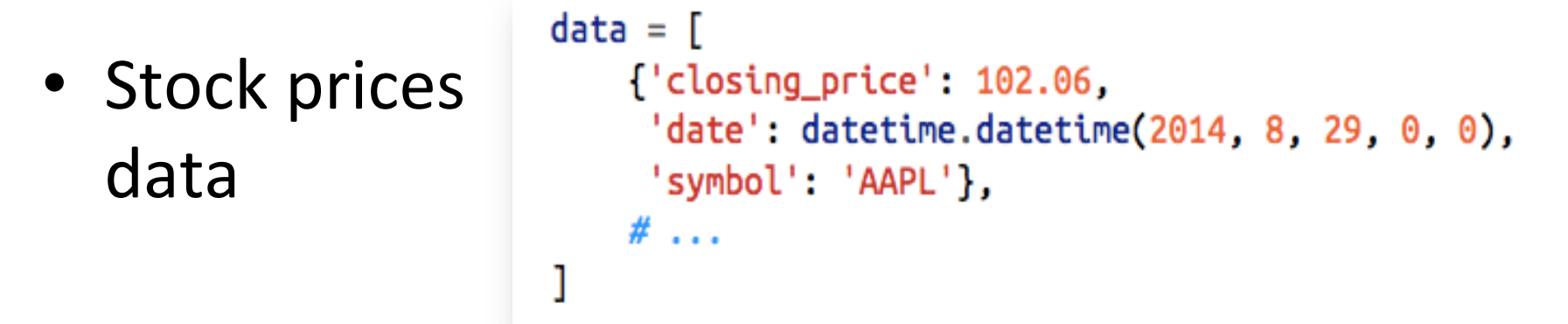

- The highest-ever closing price for **AAPL**?
	- $-$  Restrict ourselves to AAPL rows.
	- Grab the closing price from each row.
	- $-$  Take the max of those prices.

```
max_aaapl_price = max(row['closing_price"]
                     for row in data
                     if row['symbol"] == "AAPL")
```
## Manipulating Data

• The highest-ever closing price **for each stock** in our data set?

```
# group rows by symbol
by symbol = defaultdict(list)for row in data:
    by symbol[row["symbol"]].append(row)
```

```
# use a dict comprehension to find the max for each symbol
max price by symbol = \{ symbol : max(row["closing price"]
                                     for row in grouped_rows)
                        for symbol, grouped_rows in by_symbol.iteritems() }
```
#### Table 10-1. Heights and Weights

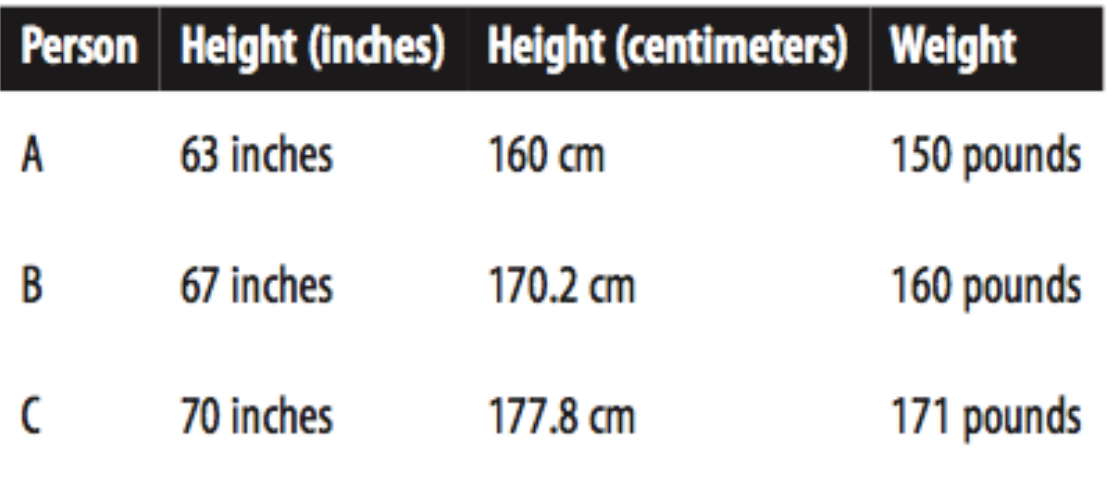

• Cluster body sizes?

– Euclidian distance between (height,weight) pairs 

If we measure height in inches, then B's nearest neighbor is A:

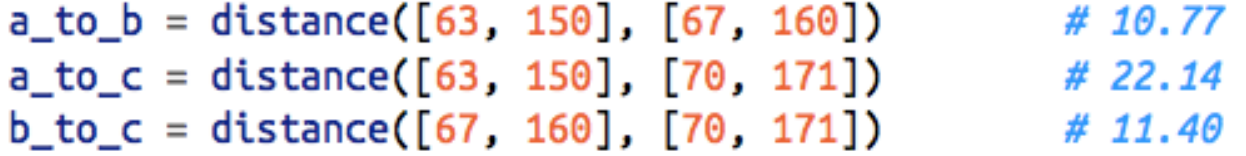

However, if we measure height in centimeters, then B's nearest neighbor is instead C:

```
a_to_b = distance([160, 150], [170.2, 160]) # 14.28
a_to_c = distance([160, 150], [177.8, 171]) # 27.53
b_to_c = distance([170.2, 160], [177.8, 171]) # 13.37
```

```
def scale(data_matrix):
    """returns the means and standard deviations of each column"""
    num\_rows, num\_cols = shape(data_matrix)means = [mean(get_count(data_matrix, j))for j in range(num_cols)]
    stdevs = [standard\_deviation(get\_column(data_matrix, j))for j in range(num_cols)]
    return means, stdevs
```

```
def rescale(data_matrix):
    """rescales the input data so that each column
    has mean 0 and standard deviation 1
    leaves alone columns with no deviation"""
    means, stdevs = scale(data_matrix)def rescaled(i, j):
        if stdevs[j] > \theta:
            return (data_matrix[i][j] - means[j]) / stdevs[j]else:
            return data_matrix[i][j]
    num\_rows, num\_cols = shape(data_matrix)return make_matrix(num_rows, num_cols, rescaled)
```